#### **VMware**

### **Co to jest VMware?**

- jeden z przedstawicieli "właściwiej" wirtualizacji
	- pozwala na pracę na kilku systemach operacyjnych na raz na architekturze x86
	- systemy operacyjne są odizolowane w oddzielnych maszynach wirtualnych
- napisane w 1999 roku przez firmę VMware
- obecna wersja: VMware Workstation 5

### **Jak działa VMware?**

● pośredniczy między prawdziwym, a wirtualnym systemem operacyjnym

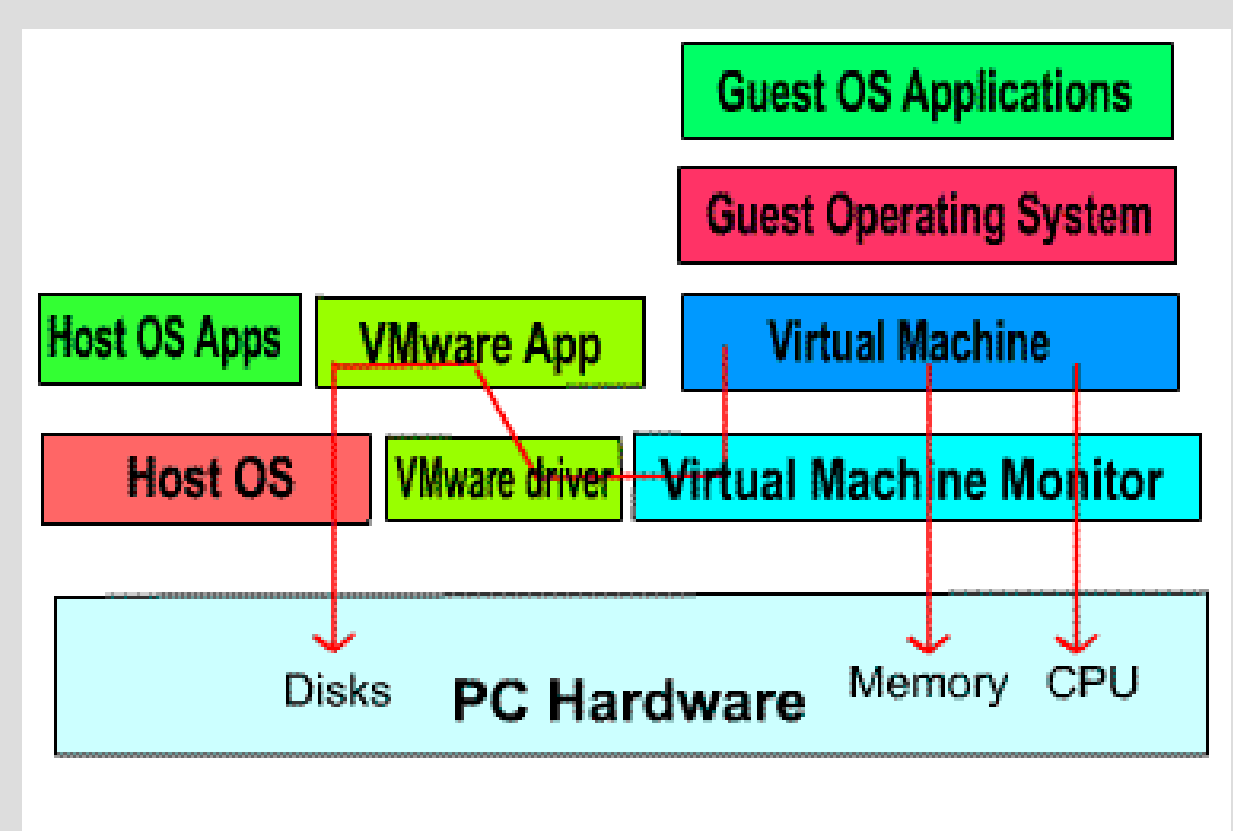

**VMware Workstation Architecture** 

## **Przykład: pamięć wirtualna**

- Każda maszyna wirtualna posiada własną kopię tablic stron
- Aplikacja żąda dostępu do pamięci
	- SO gość przetwarza adres z pamięci wirtualnej aplikacji na adres w swojej pamięci wirtualnej
	- VMware przetwarza to na adres w pamięci fizycznej
	- pobiera dane i przekazuje do SO gościa
- Duży narzut!

# **Do czego jest wykorzystywany?**

- symulacja sieci na jednej maszynie
- rozwijanie systemów operacyjnych testy bez rebootów
- testowanie oprogramowania na wielu systemach
- bezpieczne uruchamianie potencjalnie niebezpiecznych programów
- praca na kilku systemach operacyjnych jednocześnie